# <span id="page-0-0"></span>**Application Note** bq2750x 系列中的 Impedance Track™ 电池电量监测算法的 理论及实现

**JU TEXAS INSTRUMENTS** 

#### Ming Yu, Yevgen Barsukov, and Michael Vega

#### **Battery Management**

摘要

本应用报告概述了在单节锂离子电池 (如智能手机、媒体播放器和 PDA ) 的 bq2750x 系列电量计 IC 中使用的 Impedance Track™ (1) (IT) 技术的理论。报告中回顾了 IT 算法在 bq2750x 系列中的实现, 并详细介绍了与电量监 测算法相关的数据闪存常数的设置。

(1) Impedance Track 算法受美国专利 US6832171、US6789026 和 US6892148 的保护。

# 内容

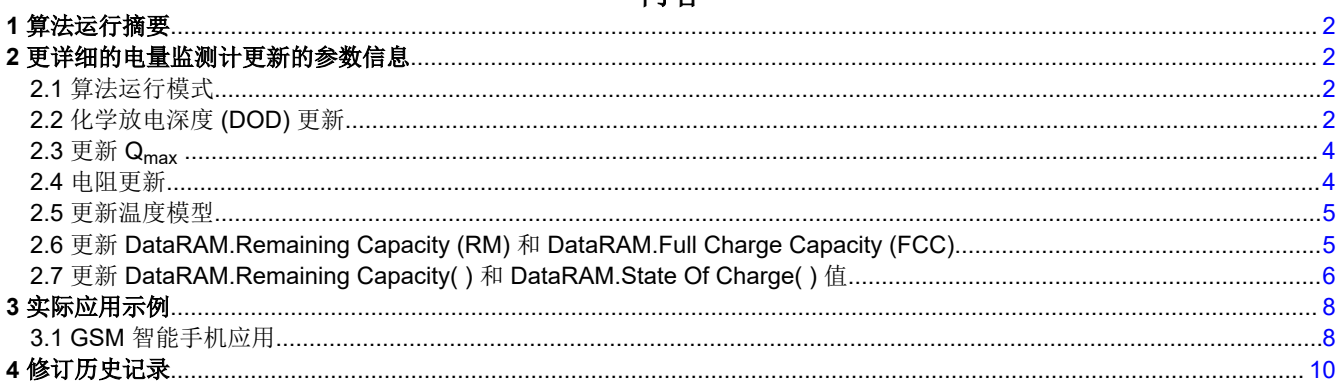

#### 插图清单

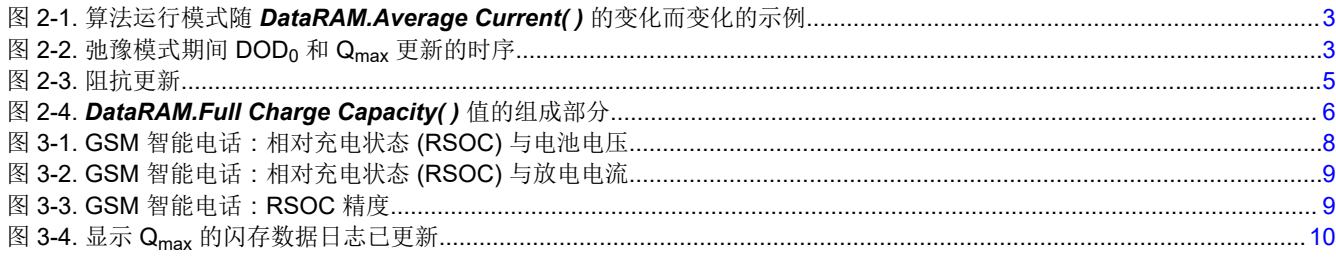

# 商标

Impedance Track™ is a trademark of Texas Instruments.

所有商标均为其各自所有者的财产。

<span id="page-1-0"></span>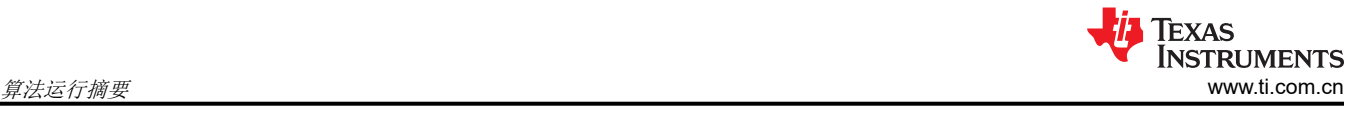

# **1** 算法运行摘要

电量监测计算法使用三种类型的信息来计算剩余电量 (*DataRAM.Remaining Capacity( )*) 和完全充电容量 (*DataRAM.Full Charge Capacity( )*)。

- 1. 化学:放电深度 (DOD) 和总化学容量 Qmax
- 2. 电气:内部电池电阻取决于 DOD
- 3. 外部:负载和温度

*DataRAM.Full Charge Capacity( )* 定义为从充满电状态,到在给定放电速率下达到 *DF.Terminate Voltage* 闪存常 数中定义的电压为止通过的电荷量,再减去保留容量 *(DF.Reserve Capacity)*。

请注意,*DataRAM.Full Charge Capacity( )* 取决于放电速率,并且在较高速率和较低温度下较低,因为电池 I\*R 下降导致更早达到终端电压阈值。

# **2** 更详细的电量监测计更新的参数信息

# **2.1** 算法运行模式

该算法区分 *charge*、*discharge* 和 *relaxation* 运行模式。在 *charge* 模式期间,*DataRAM.Flags( ) [DSG]* 位被清 除,但在 *discharge* 和 *relaxation* 模式期间,它会被设置。每个模式的进入和退出由子类 Gas Gauging 中的 Data Flash (DF) 参数控制:图 [2-1](#page-2-0) 中对"电流阈值"部分进行了说明。当 *DataRAM.Average Current( )* 低于 *DF.Quit Current* 超过 *DF.Chg Relax Time* 期限后,会退出充电模式并进入弛豫模式。当 *DataRAM.Average Current( )* 低 于 *DF.Dsg Current Threshold* 超过 *DFQuit Relax Time* 期限后,会进入放电模式。当 *DataRAM.Average Current( )* 高于负 *DF.Quit Current* 阈值超过 *DF.Dsg Relax Time* 期限后,会退出放电模式并进入弛豫模式。当 *DataRAM.Average Current( )* 高于 *DF.Chg Current Threshold* 超过 *DF.Quit Relax Time* 期限后,会进入充电模 式。

# **2.2** 化学放电深度 **(DOD)** 更新

电量监测计会根据处于 *relaxed* 状态时开路电压 (OCV) 读数更新化学放电深度 (DOD<sub>0</sub>) 的信息。通过使用存储为 保留数据闪存参数的预定义表 DOD (OCV,T) 将 DOD 与 OCV 相关联来找到 DOD。该表针对特定化学物质,例如 LiCoO<sub>2</sub>/碳、LiMn<sub>2</sub>O<sub>4</sub>/碳等,可以通过发送 ChemID( ) 命令 0x0008 读取化学物质 ID,然后读取 ChemID() 来识 别。可以使用特定的固件文件 (\*.senc) 为特定的化学物质设置电量监测计,该文件可以从 [power.ti.com](http://power.ti.com) 上的 bq2750x 生产文件夹下载。也可以使用 bqEASY 向导将化学成分编程到 bq2750x 中。

<span id="page-2-0"></span>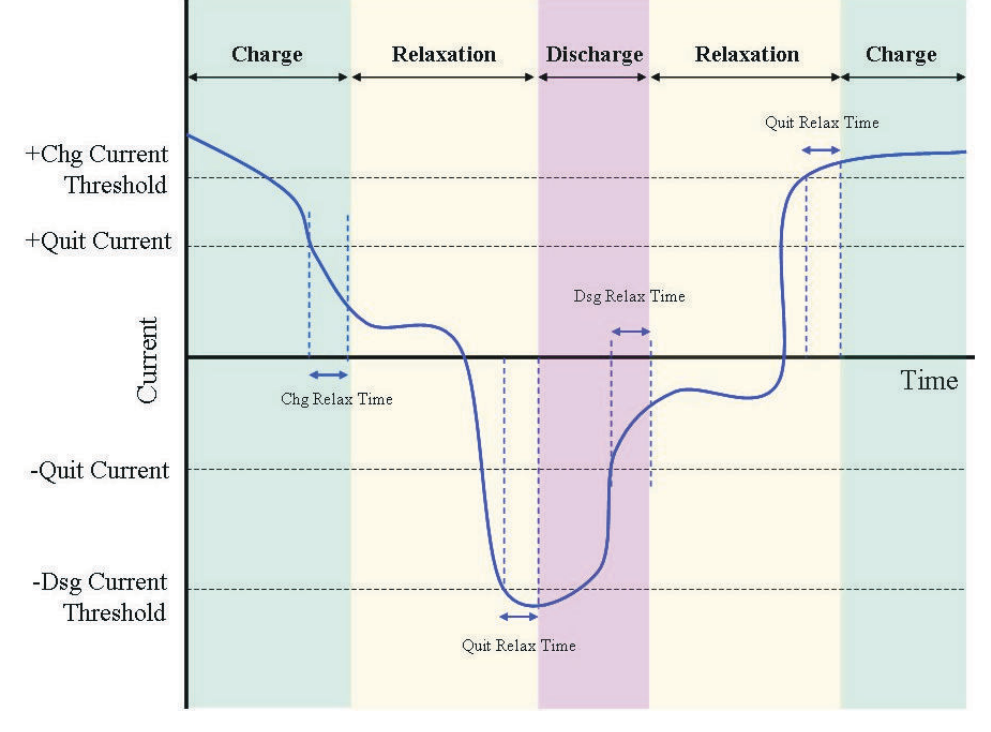

图 **2-1.** 算法运行模式随 *DataRAM.Average Current( )* 的变化而变化的示例

图 2-2 显示了弛豫模式期间参数更新的时序。经过 30 分钟的弛豫期后,检查 dV/dt <4 μV/s 条件。一旦符合条 件,将读取 OCV 读数。之后,继续每 100 秒读取一次 OCV 读数。使用线性插值 DOD = f(OCV,T), 基于每个测 量的 OCV 读数计算 DOD。每次 DOD<sub>0</sub> 更新时,都会将集成 PassedCharge 设置为零。

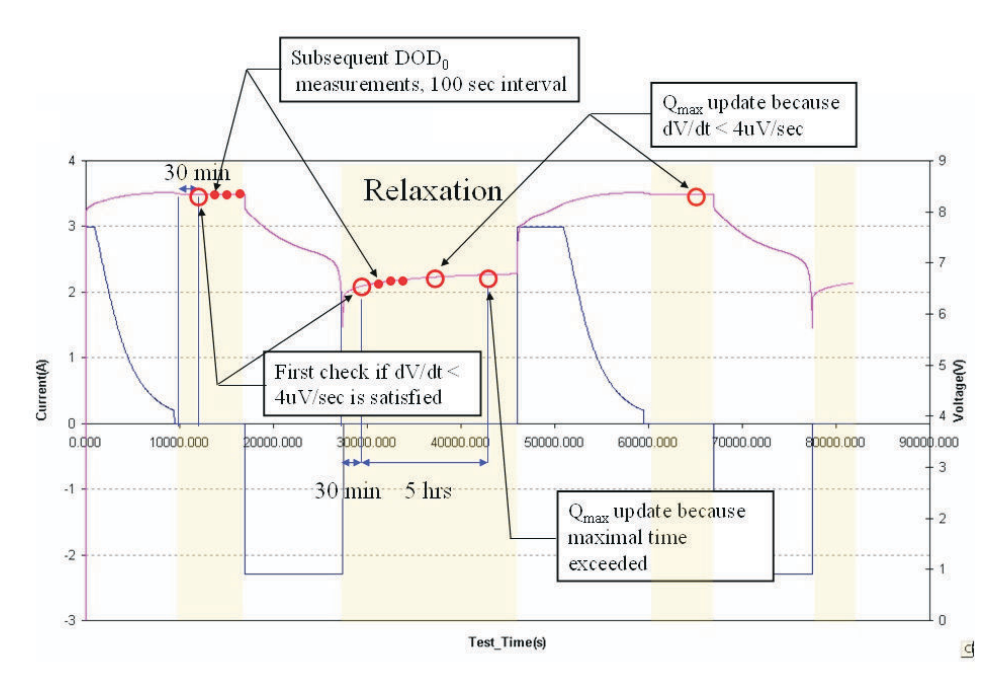

# 图 **2-2.** 弛豫模式期间 **DOD<sup>0</sup>** 和 **Qmax** 更新的时序

如果 OCV 读数期间的电流为非零, 则进行 IR 校正。DOD 的第一次迭代可从未校正的 OCV 读数中找到;然后从 R(DOD) 表中找到电阻值, 并用于将 OCV 值校正为 OCV`=OCV-I\*R。然后, 从 OCV` 中找到校正后的 DOD。如 果弛豫模式期间的电流低于 C/20 速率,则此方法可实现超高准确性。这就是为什么建议 *DF.Quit Current* 不超过 C/20 的原因。

[ZHCABV9A](https://www.ti.com.cn/cn/lit/pdf/ZHCABV9) – JANUARY 2008 – REVISED NOVEMBER 2022 *[Submit Document Feedback](https://www.ti.com/feedbackform/techdocfeedback?litnum=ZHCABV9A&partnum=)*

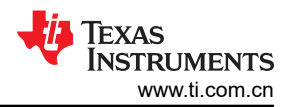

<span id="page-3-0"></span>如果在退出弛豫状态之前未测量 DOD<sub>0</sub>,则使用先前的 DOD<sub>0</sub> 以及自上次 DOD 读数以来集成的 PassedCharge。

在充电和放电模式期间,由于 DOD = DOD<sub>0</sub> + PassedCharge/Q<sub>max</sub>, 因此,每秒重新计算一次 *present* DOD。 DOD 用于确定何时需要进行电阻更新,以及剩余容量(和 FCC)计算的起点。剩余电量计算在放电开始后、每次 电阻更新时,以及进入弛豫模式后立即进行

# **2.3** 更新 **Qmax**

电池的最大化学容量 Qmax 在数据闪存中存储为 *DF.Qmax Cell x*,其中 x = 0,1,是电池编号。GG 根据充电或放 电前后的两个 DOD 读数更新 Qmax。例如, 在弛豫期间获取 DOD1, 然后启动放电模式, 并集成 PassedCharge。此后,进入另一种弛豫模式,并获取 DOD<sub>2</sub>;

DOD<sub>1</sub> 和 DOD<sub>2</sub> 是根据充分放松状态下的 OCV 读数计算得出的, 如后续 DOD<sub>0</sub> 测量的 图 [2-2](#page-2-0) 中的示例所示。如 果 dV/dt<4 μV/s 或超过 5 小时的最长等待时间,则检测到充分放松状态。如果 DOD 介于 0 和 80% 之间,则典 型电池在大约 1 小时后满足第一个条件;如果 DOD 高于 80%,则典型电池在大约 3-4 小时后满足第一个条件。 在低温下,弛豫需要更长的时间。

为了确保 DOD 测量的高度准确性,如果温度高于 40℃ 或低于 10℃,则不会进行 Q<sub>max</sub> 计算。如果在 3737mV 和 3800mV 之间的电池电压范围内测量 DOD1 或 DOD2 的至少一个电压, 也不会进行此计算, 因为在该范围内 OCV(DOD) 依赖性非常平缓。这些限制取决于化学成分,并针对不同的化学成分分别指定。

 $Q_{\text{max}}$  计算公式为: $Q_{\text{max}}$  = PassedCharge / (DOD<sub>2</sub> - DOD<sub>1</sub>)

第一次更新 Q<sub>max</sub> 时,数据闪存常数 *DF.Update Status* 增加 1(例如,如果没有更新电阻,则从 0 增加到 1,如 果更新了电阻,则从 1 增加到 2)。

PassedCharge 必须大于 37% 的 *DF.Design Capacity* 才会进行更新。对于第一个循环 (*DF.Update Status* = 0), 需要 90% 的 DF.Design Capacity, 因为该循环在工厂设置中进行, 并且首次学习 Qmax。

为了防止 Qmax 波动,将对除第一个周期外的所有 Qmax 读数应用一阶平滑滤波器。PassedCharge 较低的读数在 平滑过程中所分配的权重较低。

# **2.4** 电阻更新

放电过程中会更新电阻,这在图 [2-3](#page-4-0) 中进行了总结。第一次电阻更新发生在一定的等待时间之后,以防止负载开 始后的瞬态失真。默认情况下,等待时间为 500 秒,但如果最大放电持续时间 (*DF.Max Dsg Duration*) 少于 500 秒,则之后的更新等待时间会减少。等待时间定义为 *DF.Max Dsg Duration* –200。等待时间可缩短至 100 秒。

通过将测量电压与同一 DOD 下的 OCV 值进行比较来进行计算, OCV 值取自 OCV(DOD,T) 表:

#### $dV = V - OCV(DOD,T)$

#### $R(DOD) = dV/I$

连续进行电阻测量并存储在 RAM 中。

每次超过 DOD 电荷(DOD 电荷为 PassedCharge/Qmax)的 11.1% 后,数据闪存中的电阻都会更新(在 *DF.Ra Table* 中)。当 DOD 达到 77.7% 时,电阻会在每次超过 3.3% 后更新。在放电终止后进行最终电阻更新。。

第一次更新网格点电阻时,常数 DF.Update Status 增加 1 (例如, 如果之前没有更新 Qmax, 则从 0 增加到 1; 如 果之前更新了 Q<sub>max</sub>, 则从 1 增加到 2 )。

在存储到数据闪存之前,电阻值归一化为 0°C,即 Ra[dod] = R[dod]/exp(Rb[dod]\*T),其中 R 是给定 DOD 处的 测量电阻值。Rb[DOD] 是存储为保留数据闪存表的给定 DOD 处阻抗变化的温度系数值,T 是以 °C 为单位的温 度。请注意,归一化为 0℃ 的电阻值略大于室温下的值,因此不能直接与 R=dV/I 值进行比较。

<span id="page-4-0"></span>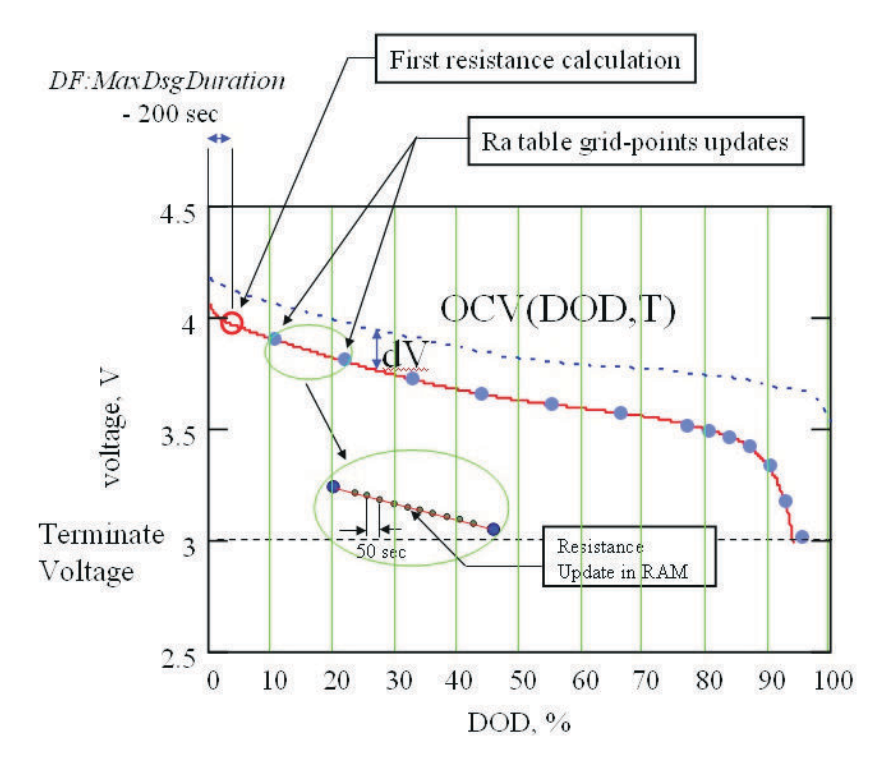

图 **2-3.** 阻抗更新

DOD 高于当前更新的网格点的电阻值按与当前网格点变化相同的因子缩放, 例如按因子 Ra\_new/Ra\_old 缩放。 这样,实现了电阻分布的更快收敛。

*DF.Ra Table* 中的值以毫欧为单位存储,格式为 *DF.PackX Ra N*,其中 X 是从 0 到 1 的电池组编号,N 是从 0 到 14 的网格点编号,对应于 11.1% 的 DOD 增量,直到 77.7%,然后是 3.3% 的 DOD 增量。在 bq27500 中,两个 支持的电池包中的每个电池包都有两个 Ra 表 (Ra 和 Rax)。为了节省数据闪存空间, 对表进行了压缩。压缩中 使用了两个附加参数(Base R 和 Gain)。I=1..14 的 *decompression* 公式为  $R[i]$  = Base R + sum(R compressed[k], k = 1 ..I)×2<sup>Gain</sup>,  $\# \mathbb{H}$  R[0]=Base R.

*DF.PackX Ra flag* 和 *DF.PackX Rax flag* 用于交换数据闪存列的使用,以减少 DF 写入次数。标志值 55 表示当前 使用的数据列,而 FF 表示当前未使用的数据列。

在 *DF.Update Status* 设置为 2 之前,如果在电阻更新期间 DOD 超过 100%,或电阻出现负值,这两种情况都表 明 DF.Qmax Cellx 初始猜测过小,*DF.Qmax Cell x* 将增加 11.1%,并且将重新计算所有电阻。这是第一个 *learning*  周期内的正常行为。然而,如果 *DF.Qmax Cell x* 的初始猜测与正确值相差太远,则可能需要第二个周期才能实现 完全电阻准确性。为了避免这种情况,请将 *DF.Qmax Cell x* 设置为电池制造商指定的值,再乘以并联电池的数 量。

将 DF.Update Status 设置为 2 后, 电阻变化限制在其原始值的 5 倍以下和 0.2 倍以上, 并限制为正值。

# **2.5** 更新温度模型

由于温度在放电过程中会发生显著变化,因此算法需要能够预测未来的温度。这是在接近放电结束时的电压仿真 期间对电池阻抗 (R = Ra x exp(Rb x T)) 进行温度校正所必需的。为了实现这一点,该算法会在放电期间收集 T(t) 依赖性数据。它用于更新简单热模型的参数,包括热交换系数和热时间常数。这些参数与电阻同时更新。该算法 还记录弛豫期间的外部温度 (T\_out)。这些参数用于定义函数 T(t, T\_start), 该函数计算从当前温度 T\_start 开始, 一直持续到放电结束的温度曲线。

# **2.6** 更新 **DataRAM.Remaining Capacity (RM)** 和 **DataRAM.Full Charge Capacity (FCC)**

RM 和 FCC 在每次电阻网格点更新后、放电结束时和退出弛豫模式时进行更新。

FCC 由三部分组成:

# <span id="page-5-0"></span>*DataRAM.Full Charge Capacity()* = Q<sub>start</sub>+ PassedCharge + RM

FCC 的组件如图 2-4 中的示例所示。

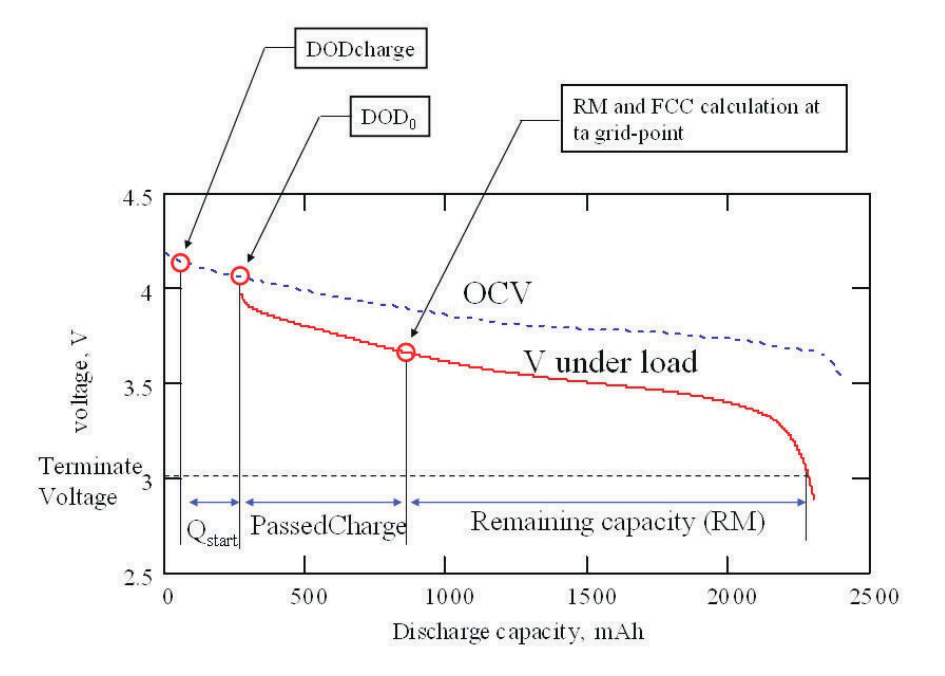

#### 图 **2-4.** *DataRAM.Full Charge Capacity( )* 值的组成部分

- 1. Q<sub>start</sub> 是从充满电状态 (DODcharge) 使 DOD = DOD<sub>0</sub> 所要通过的电荷。对于充满电的电池, Q<sub>start</sub> = 0。在退 出弛豫模式时,将重新计算 Qstart。在电流恒定情况下,简单地说是 Qstart = Qmax × (DODo - DODcharge), 但在恒定功率情况下,将运行电压仿真。在通过收尾电流终止充电后的第一次 DOD<sub>0</sub> 更新时,DODcharge 被 指定为等于 DODo。请注意,DODcharge 略高于 0,因为充电器通常不会将电池充满。
- 2. PassedCharge 是在当前放电或充电期间集成的库仑计数,并在每次 DODo 更新时设置为零。
- 3. 在每次电阻网格点更新后和放电结束时计算剩余容量

使用电压仿真计算 *DataRAM.Remaining Capacity()* (RM)。GG 在当前 DODstart = DOD<sub>0</sub> + PassedCharge/Q<sub>max</sub> 条件下开始仿真,并通过 4% 的 dDOD 增量递增 DOD 来继续计算电压 V(DODx,T) = OCV(DODx,T) + I×R(DODx,T)。DOD[i]=DODstart + dDOD×I。这种递增一直持续到仿真电压 V(DOD[i]) 小于 *DF.Terminate Voltage*。一旦发生这种情况,将会揭晓最终 DOD。*DataRAM.Remaining Capacity( )* = (DODfin-DODstart)  $\times Q_{\text{max}}$ 

仿真中使用的电流是当前放电期间的平均电流(可以使用 *DF.Load Select* 数据闪存常数选择几种平均值)。仿真 可以在恒流模式 (*DF.Load Mode* = 0) 或恒功率模式 (*DF.Load Mode* = 1) 下运行。

# **2.7** 更新 **DataRAM.Remaining Capacity( )** 和 **DataRAM.State Of Charge( )** 值

如前所述,*DataRAM.Full Charge Capacity( )* 仅在放电期间的几个点更新,而 *DataRAM.Remaining Capacity( )*  基于集成电荷连续(每 1 秒)更新。*DataRAM.Remaining Capacity( )* = RM - Q\_integrated,其中 Q\_integrated 是自上次 RM 计算以来传递的电荷。*DataRAM.Remaining Capacity( )* 的值还用于每秒更新相对 *DataRAM.State Of Charge( )*,因为 *DataRAM.State Of Charge( ) = DataRAM.Remaining Capacity( )* × 100/ *DataRAM.Full Charge Capacity( )*。

相同的值还用于计算清空运行时间,因为 *DataRAM.Time To Empty( )* = *DataRAM.Remaining Capacity( )* / *DataRAM.Average Current( )*。

请注意,即使 RM 仿真在恒定功率模式下运行 (*DF.Load Mode* = 1),也可以 mAh 或 10mWh 值完成 *DataRAM.Remaining Capacity()* 和 *DataRAM.Time To Empty()* 报告。这些值总是以 mAh 为单位报告,或从 mAh 值得出:

• *DataRAM.Remaining Capacity( )* 

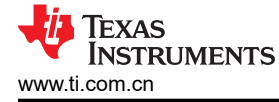

- *DataRAM.Full Charge Capacity( )*
- *DataRAM.Time To Empty( )*
- *DataRAM.Nominal Avail.Capacity( )*
- *DataRAM.Full Available Capacity( )*
- *DataRAM.State of Charge( )*

这些值始终以 mWh 为单位报告或源自 mWh 值:

- *DataRAM.Available Energy( )*
- *DataRAM.Average Power( )*
- *DataRAM.TimeToEmpty Const.Power( )*

在恒定功率模式 (*DF.LoadMode* = 1) 的情况下,清空运行时间计算为 *DataRAM.TimeToEmpty( )* =

*DataRAM.AvailableEnergy( )* / *DataRAM.AveragePower( )*,并且通常对于大多数器件来说更准确,因为在低电压 下会增加功耗。

<span id="page-7-0"></span>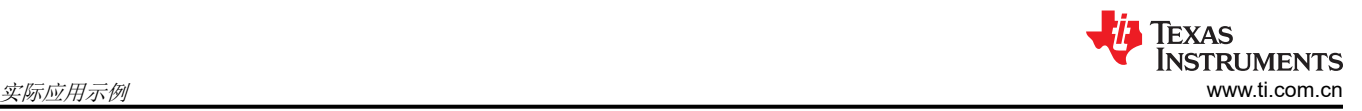

# **3** 实际应用示例

# **3.1 GSM** 智能手机应用

与具有相对恒定负载分布的笔记本电脑电池应用不同,根据实际通信协议(GSM、CDMA、3G GSM 或 3G CDMA),手机/智能手机或 PDA 具有脉动负载分布。此类应用问题始终与 Impedance Track™ 如何准确预测电 池剩余电量有关。脉动电流会带来哪些影响?在本示例中,使用 GSM 智能手机来检验 Impedance Track™ 的准 确性。

如前所述,仅当满足某些条件时,才能更新 Qmax 和电阻。在脉动电流下,可能难以获得准确的 OCV 读数。下面 将讨论如何仔细检查是否满足这些条件。

首先,必须明确 OCV 读数不需要零电流。只需要低电流(即,速率小于 C/20)。当手机处于待机模式时,这在 手机/智能手机应用中很常见。在弛豫过程中,短尖峰电流脉冲不会将测量仪表从弛豫模式唤醒,因为默认情况下 *DF.Quit Relax Time = 1*。电流必须保持高电平超过 1 秒才能退出弛豫模式。

其次,如果一个电压读取点恰好在尖峰出现时读取,则会将其忽略,因为 IT 会检查电流是否超过 *DF.Dsg Current Threshold*。如果是,则使用之前的 OCV 读数。如图 [2-3](#page-4-0) 中所示,这些读数存储在 RAM 中。

本次测试中使用的 GSM 手机是注册手机。在测试期间,将使用实际电话,以及诸如玩游戏、查看电子邮件和待机 模式等应用。用时间戳记录电池电压和放电电流。还会记录 IT 报告的 RSOC。

如图 [3-2](#page-8-0) 中所示,IT 报告的电流由器件中的模数转换器 (ADC) 和 IT 算法进行平均。虽然 GSM 手机在 GSM 协议 下运行\*,但当手机的 LCD 屏幕开启时,报告的峰值电流约为 200mA 至 300mA,当屏幕关闭时,仅约为 80mA。

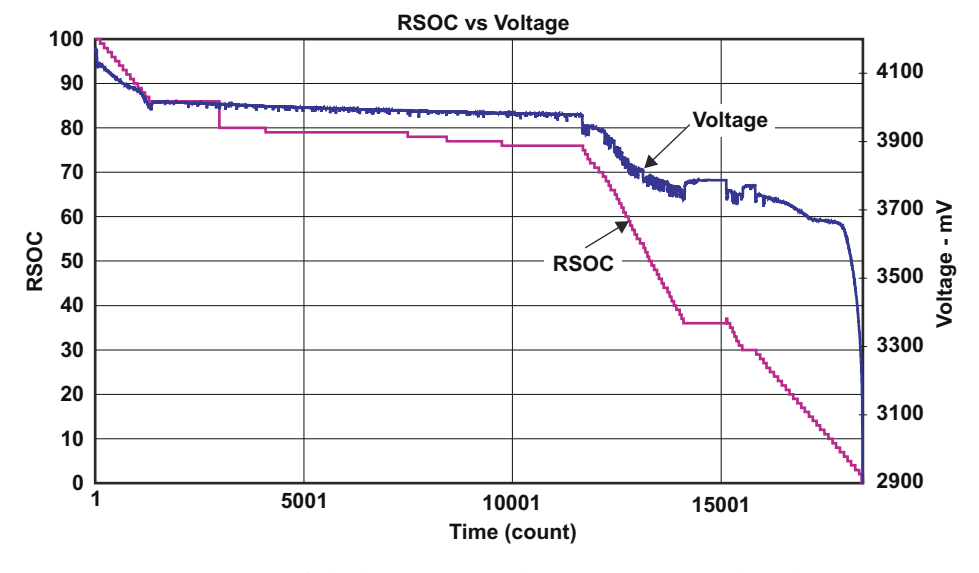

 ${\bf \stackrel{\star}{\cdot}}$ GSM 波形:0.48ms 为 1A,4.76ms 为 72mA

图 **3-1. GSM** 智能电话:相对充电状态 **(RSOC)** 与电池电压

<span id="page-8-0"></span>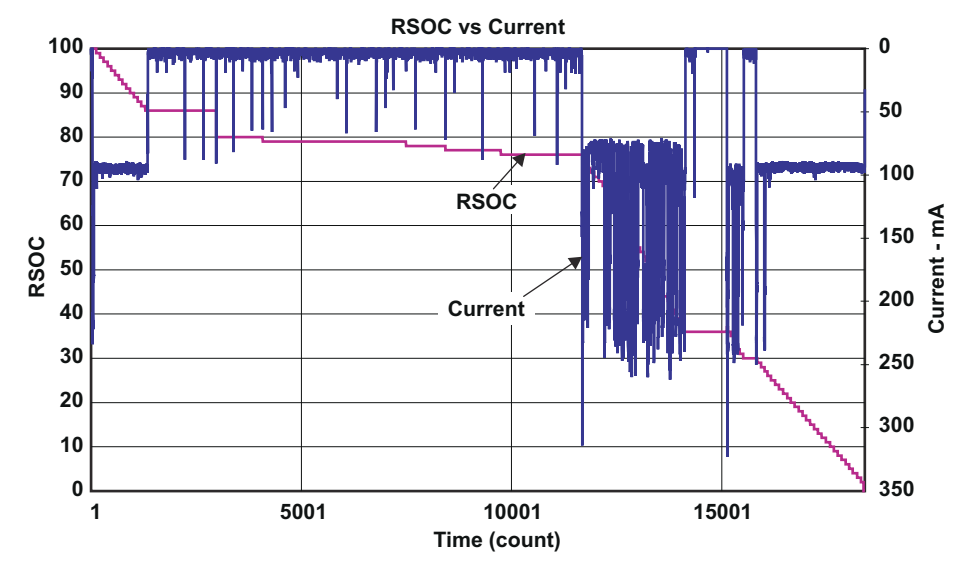

图 **3-2. GSM** 智能电话:相对充电状态 **(RSOC)** 与放电电流

然后,根据数据日志文件计算此特定测试的 RSOC 准确性, 图 3-3 显示了整个放电循环中的 RSOC 准确性。当 放电开始时,误差约为 4%,但当手机进入待机模式 (RSOC = 85% 左右) 时,无论高电流尖峰 ( 有延迟 ) 如 何,IT 都能获取准确的 OCV 读数。从 RSOC = 80% 下降到 RSOC = 0%,准确度在 2% 以内。

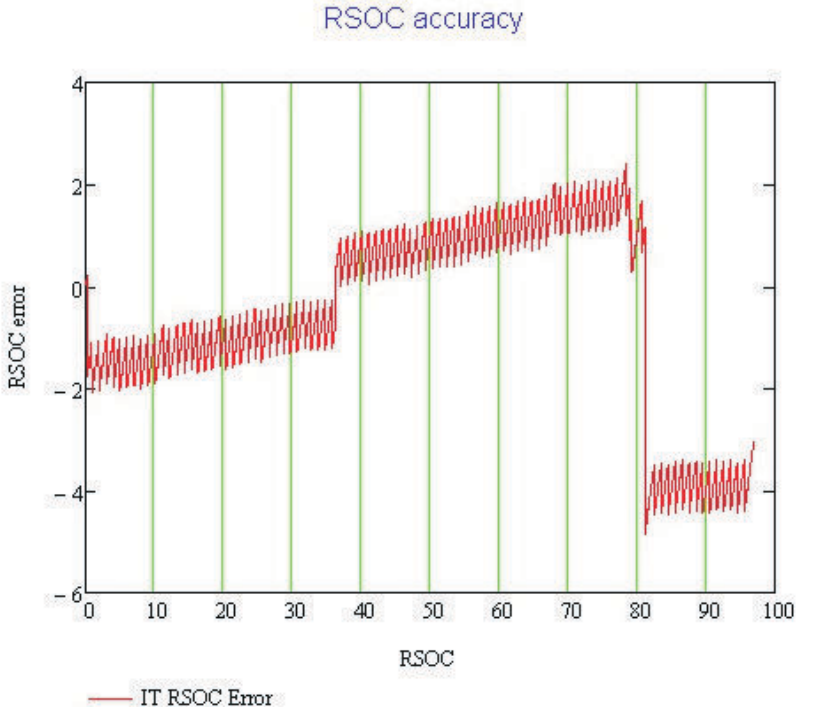

图 **3-3. GSM** 智能电话:**RSOC** 精度

此测试证明,即使对于脉动负载分布,IT 算法也能按预期工作。高电流尖峰不会影响 IT 准确性。 将原始数据闪存的容进行比较(请参阅图 [3-4](#page-9-0))后,可以清楚地看到已在实际应用测试期间更 新了 Qmax。测试证明,测量仪表可以满足 Qmax 更新条件,以完成 Qmax 更新和 RSOC 更新。

<span id="page-9-0"></span>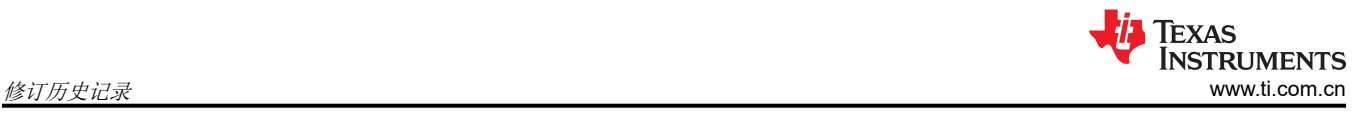

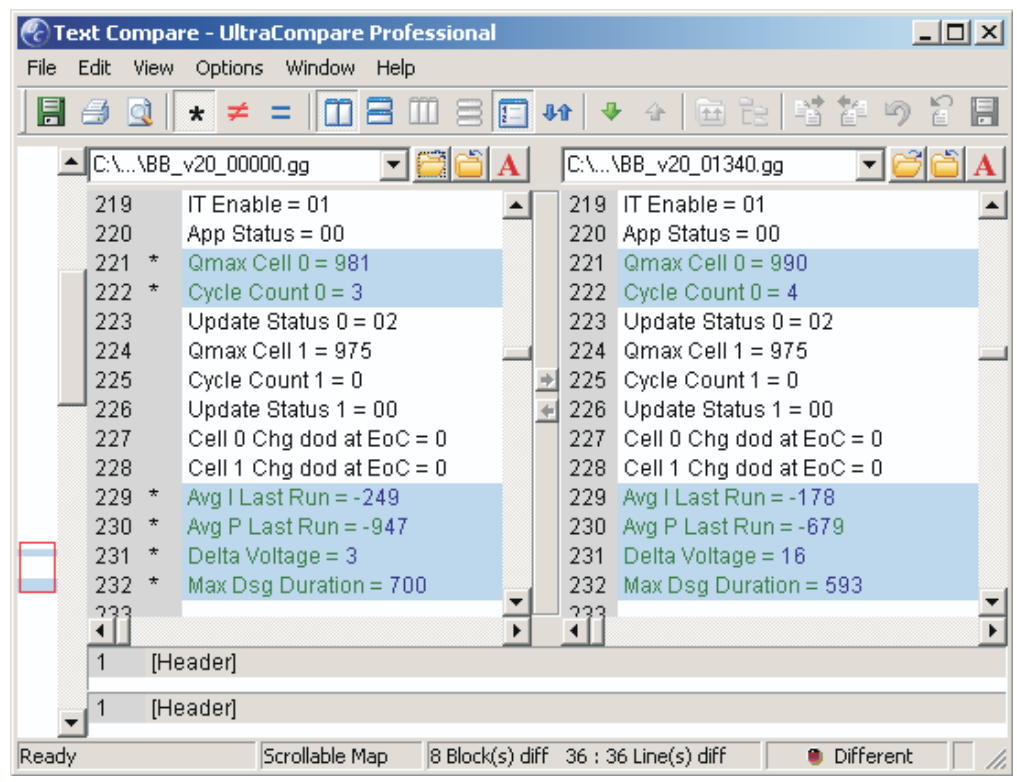

# 图 **3-4.** 显示 **Qmax** 的闪存数据日志已更新

# **4** 修订历史记录

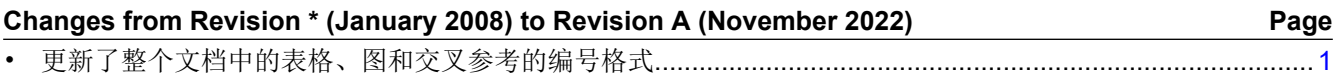

#### 重要声明和免责声明

TI"按原样"提供技术和可靠性数据(包括数据表)、设计资源(包括参考设计)、应用或其他设计建议、网络工具、安全信息和其他资源, 不保证没有瑕疵且不做出任何明示或暗示的担保,包括但不限于对适销性、某特定用途方面的适用性或不侵犯任何第三方知识产权的暗示担 保。

这些资源可供使用 TI 产品进行设计的熟练开发人员使用。您将自行承担以下全部责任:(1) 针对您的应用选择合适的 TI 产品,(2) 设计、验 证并测试您的应用,(3) 确保您的应用满足相应标准以及任何其他功能安全、信息安全、监管或其他要求。

这些资源如有变更,恕不另行通知。TI 授权您仅可将这些资源用于研发本资源所述的 TI 产品的应用。严禁对这些资源进行其他复制或展示。 您无权使用任何其他 TI 知识产权或任何第三方知识产权。您应全额赔偿因在这些资源的使用中对 TI 及其代表造成的任何索赔、损害、成 本、损失和债务,TI 对此概不负责。

TI 提供的产品受 TI [的销售条款或](https://www.ti.com/legal/termsofsale.html) [ti.com](https://www.ti.com) 上其他适用条款/TI 产品随附的其他适用条款的约束。TI 提供这些资源并不会扩展或以其他方式更改 TI 针对 TI 产品发布的适用的担保或担保免责声明。

TI 反对并拒绝您可能提出的任何其他或不同的条款。

邮寄地址:Texas Instruments, Post Office Box 655303, Dallas, Texas 75265 Copyright © 2022,德州仪器 (TI) 公司